# Docker Swarm Vs Kubernets

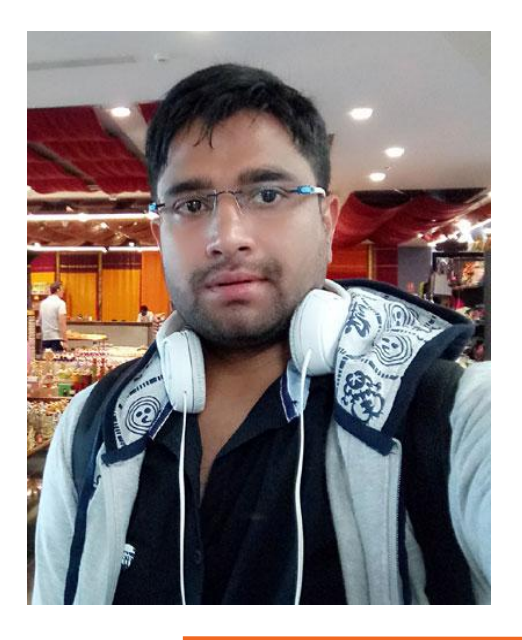

# **Rajesh Kumar DevOps Architect**

**@RajeshKumarIN | www.RajeshKumar.xyz**

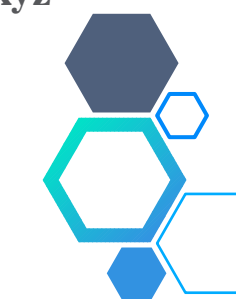

# Orchestration Process

# The Test Application

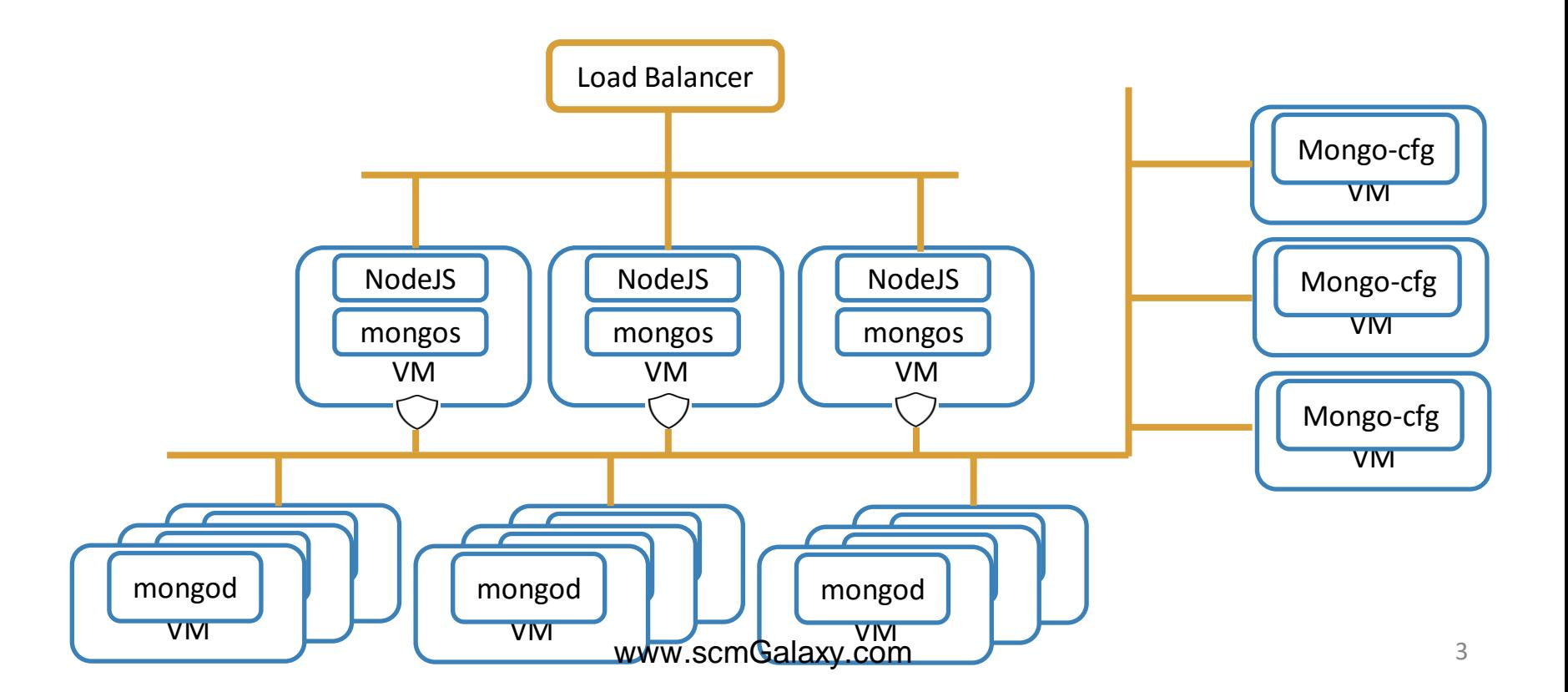

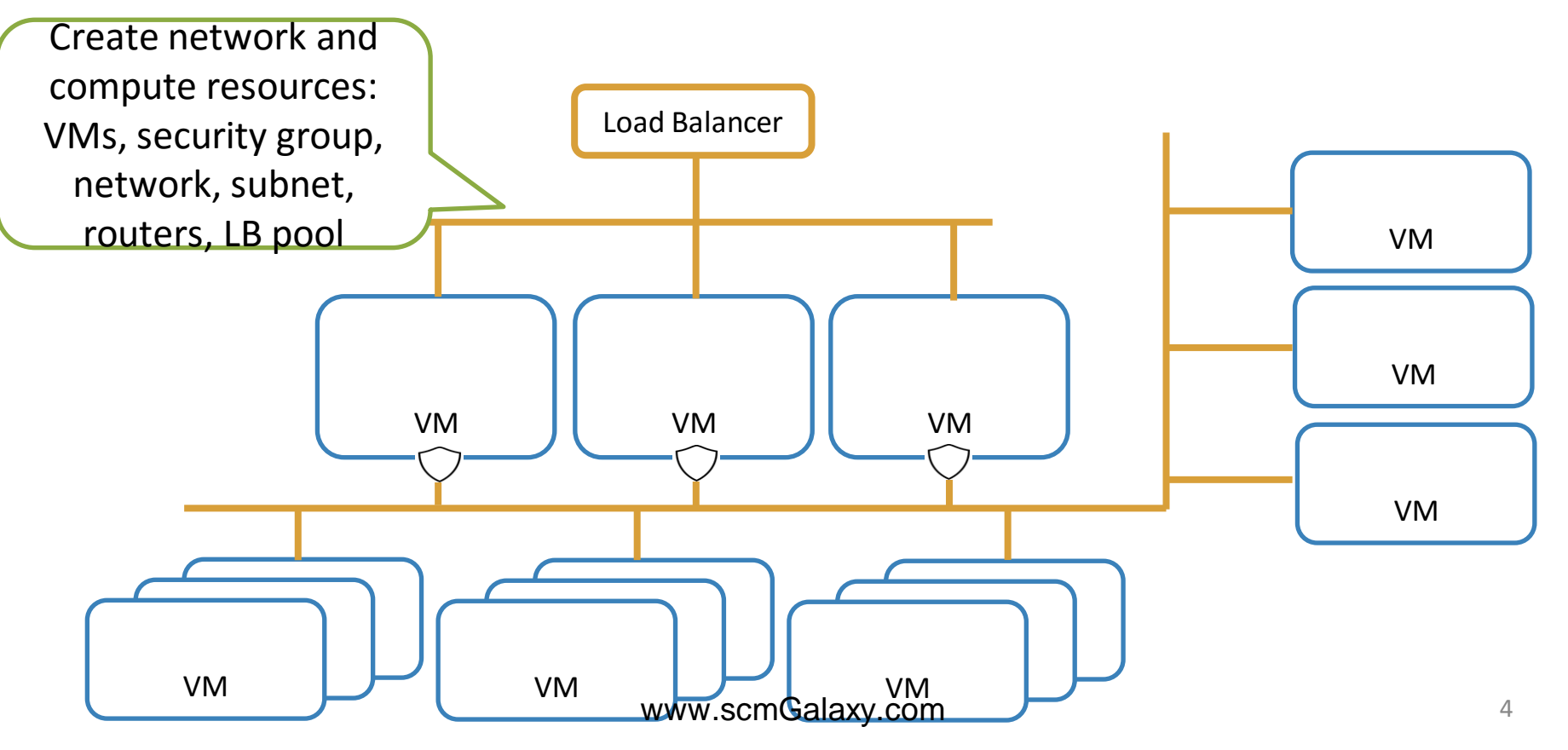

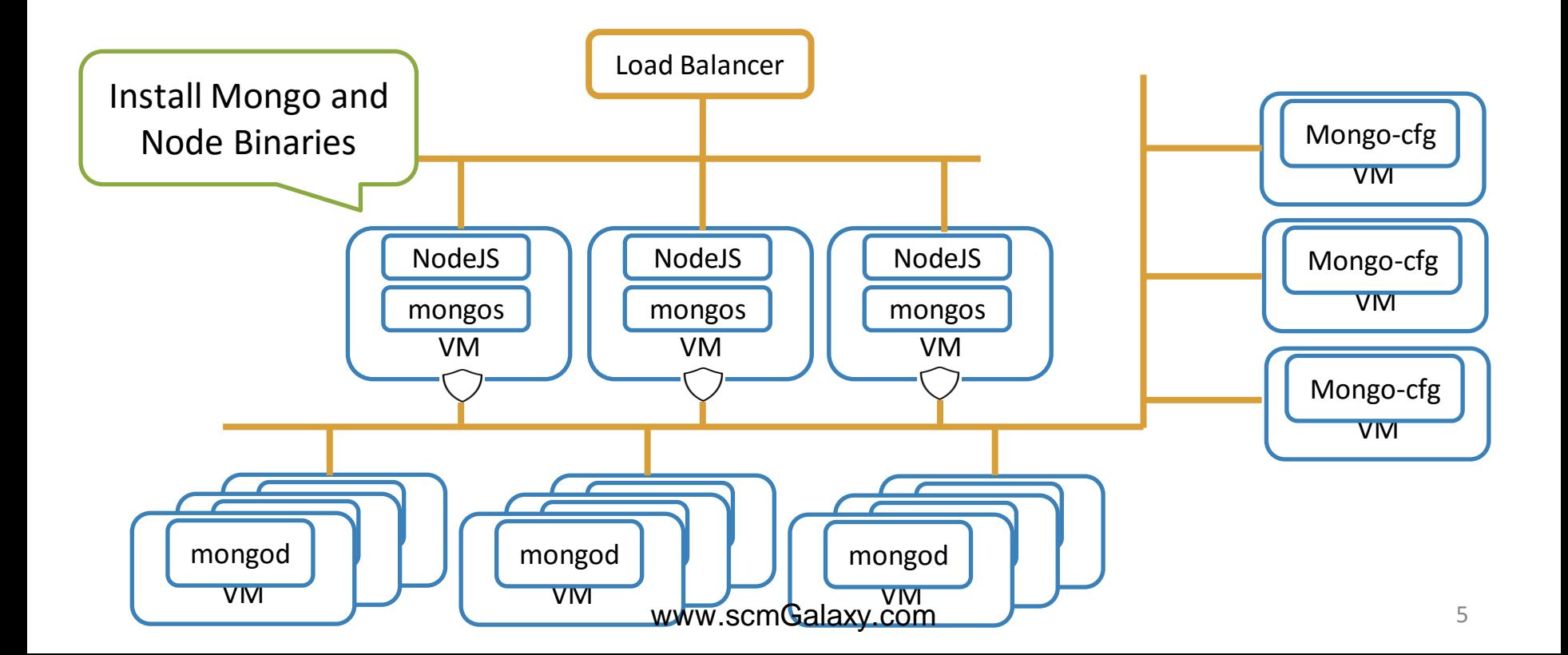

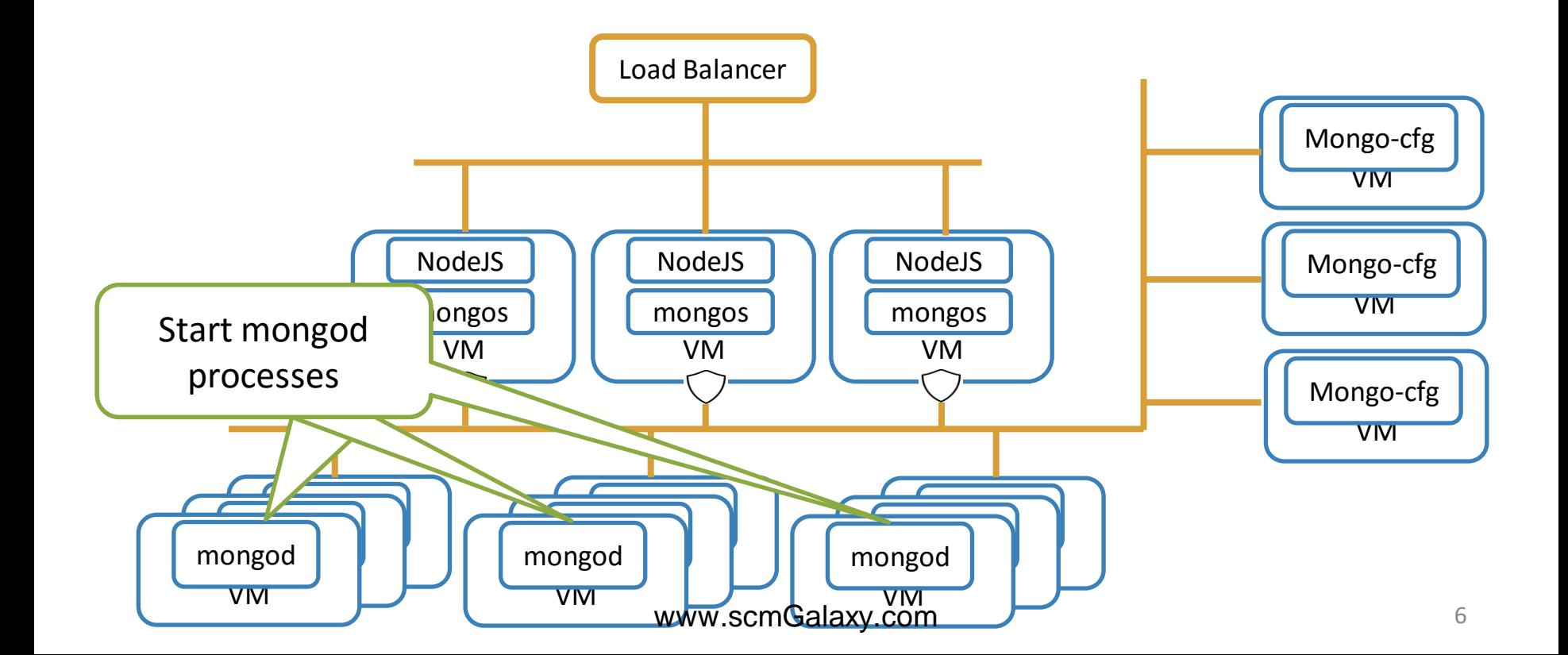

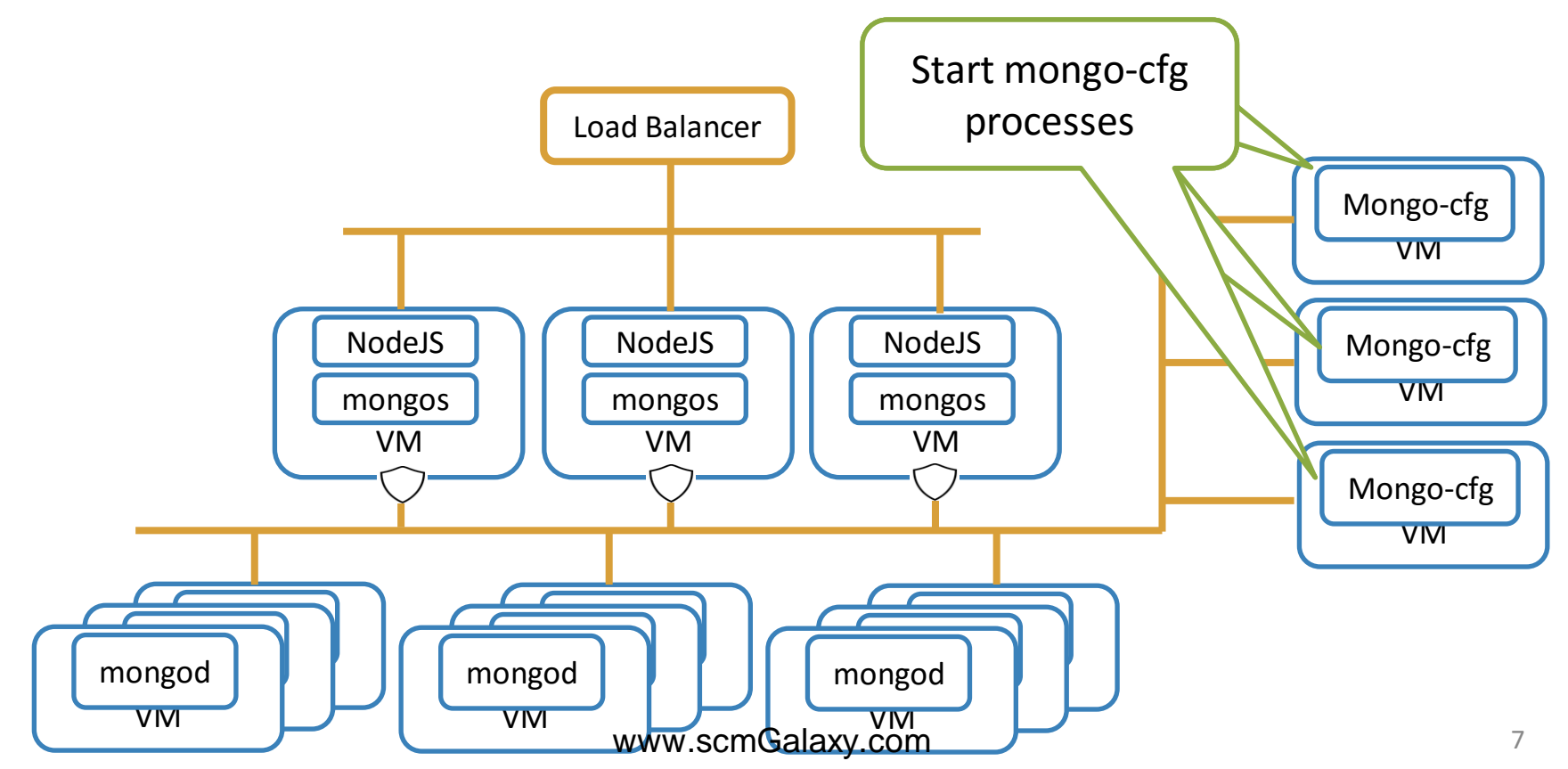

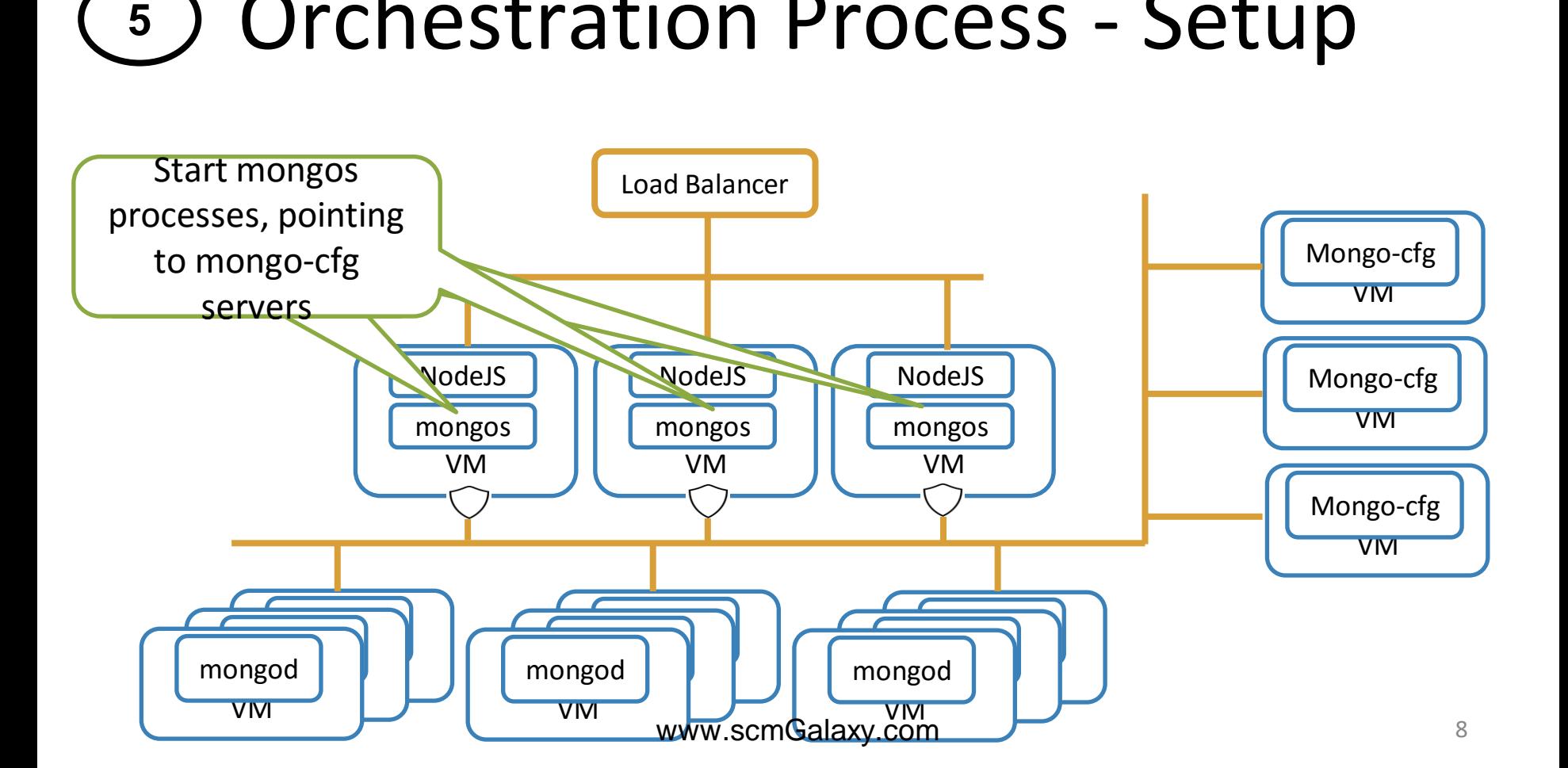

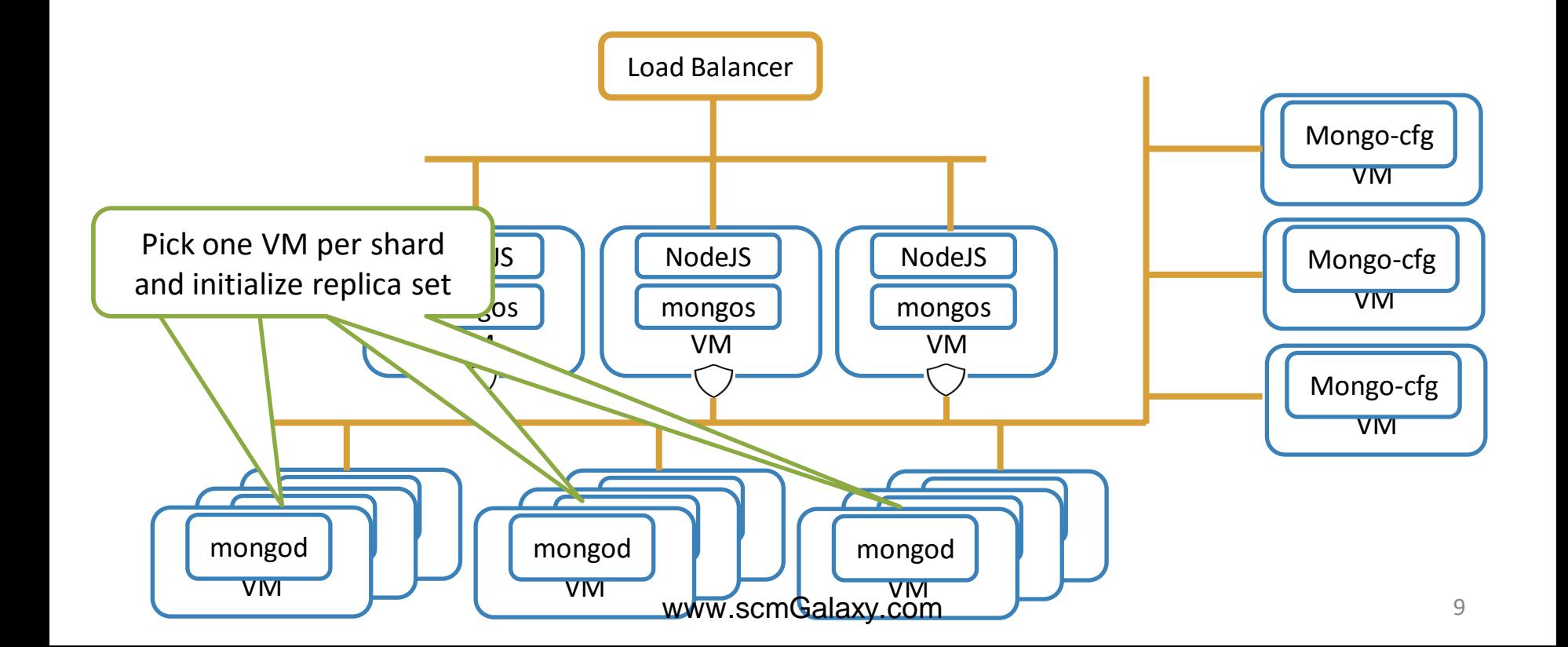

#### Orchestration Process - Setup VM  $\Box$ VM **lodeJS** mongos VM NodeJS mongos **VM** Mongo-cfg **VM** Mongo-cfg **VM** Mongo-cfg Load Balancer VM NodeJS mongos  $\mathbb{Z}$  $\overline{\phantom{a}}$ **VM** mongod  $\begin{array}{|c|c|c|c|c|c|}\hline \text{ $n$} \end{array}$  Mongod  $\begin{array}{|c|c|c|c|c|}\hline \text{ $n$} \end{array}$  $\Box$  $\mathbb{Z}$  $\overline{\phantom{a}}$ **VM** mongod  $\begin{array}{|c|c|c|c|c|c|}\hline \text{ $n$} \end{array}$  Mongod  $\begin{array}{|c|c|c|c|c|}\hline \text{ $n$} \end{array}$  $\Box$  $\overline{\phantom{a}}$  $\overline{\phantom{a}}$ **VM** mongod Pick one mongos and add shards, one at a time **7** www.scmGalaxy.com 10

#### Orchestration Process - Setup VM  $\Box$ VM **lodeJS** mongos VM NodeJS mongos **VM** Mongo-cfg **VM** Mongo-cfg **VM** Mongo-cfg Load Balancer VM NodeJS mongos  $\mathbb{Z}$  $\overline{\phantom{a}}$ **VM** mongod  $\begin{array}{|c|c|c|c|c|c|}\hline \text{ $n$} \end{array}$  Mongod  $\begin{array}{|c|c|c|c|c|}\hline \text{ $n$} \end{array}$  $\Box$  $\mathbb{Z}$  $\overline{\phantom{a}}$ **VM** mongod  $\begin{array}{|c|c|c|c|c|c|}\hline \text{ $n$} \end{array}$  Mongod  $\begin{array}{|c|c|c|c|c|}\hline \text{ $n$} \end{array}$  $\Box$  $\overline{\phantom{a}}$  $\overline{\phantom{a}}$ **VM** mongod Pick one mongos and initialize data in mongodb **8** www.scmGalaxy.com 11

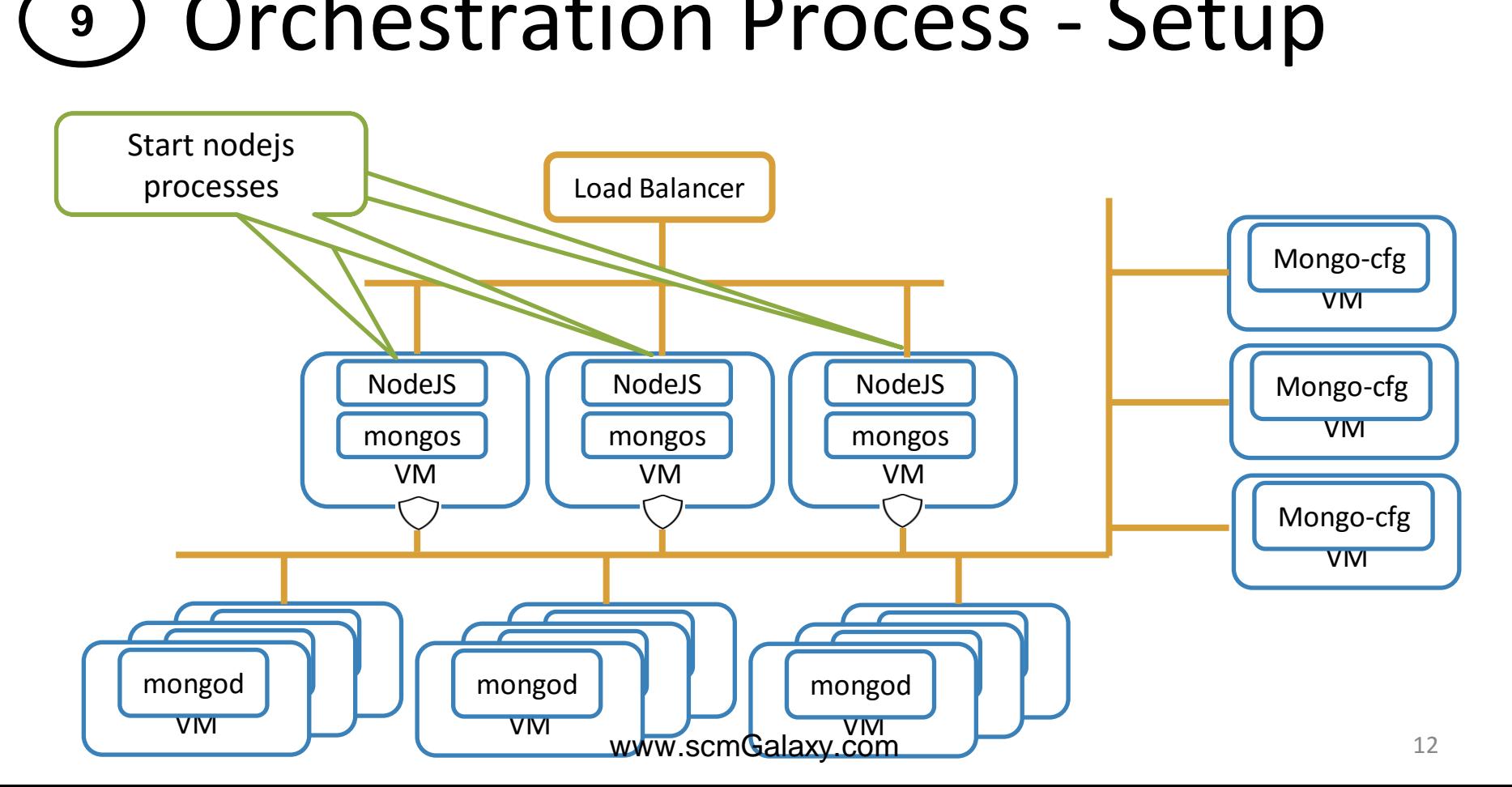

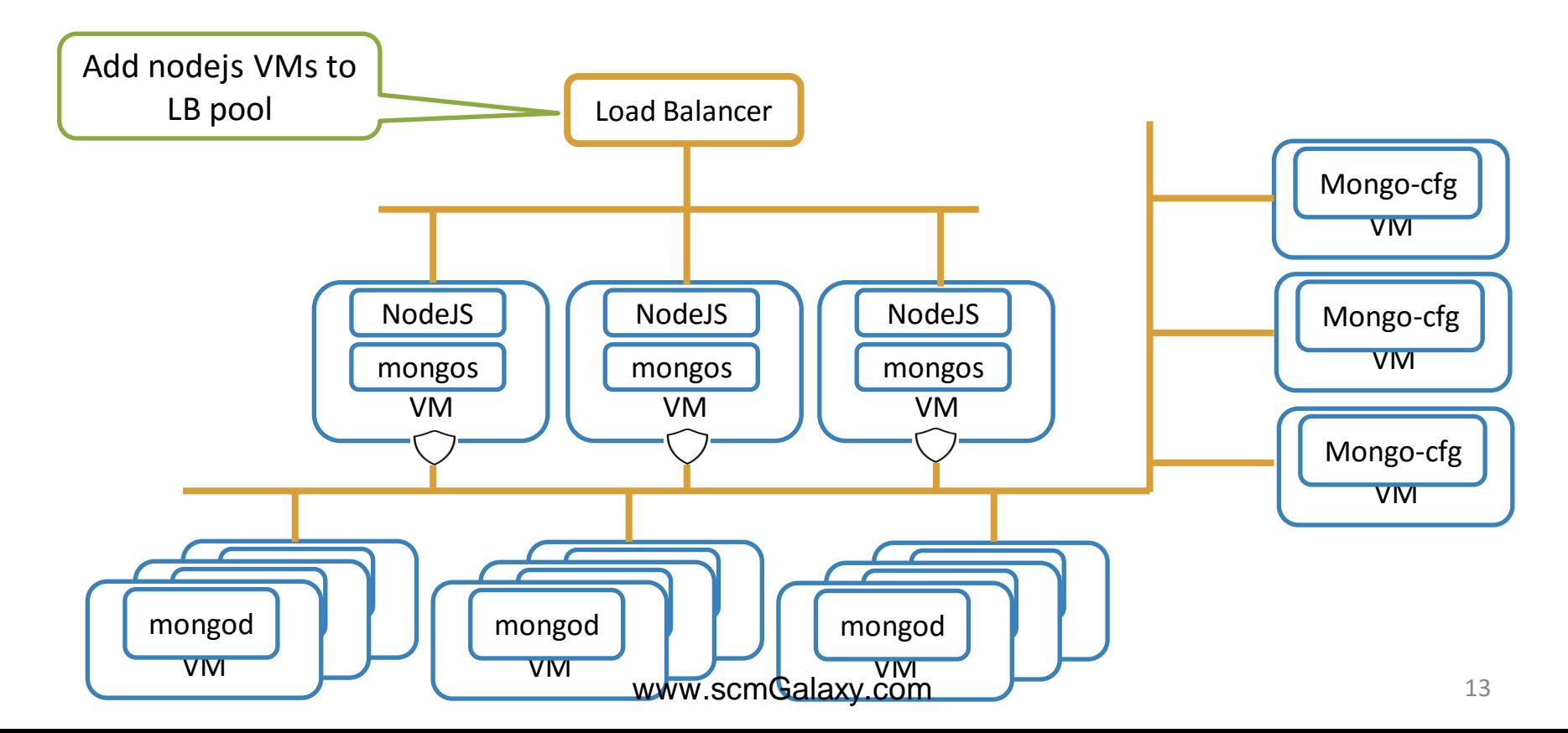

# Docker Orchestrators: Swarm vs. Kubernetes

[Jelastic, PaaS & CaaS](https://jelastic.com/docker-paas-for-hosters/) solution for [Hosting companies](https://jelastic.com/docker-paas-for-hosters/)

wscmGalaxy.com

# **Microservices**

2000s

**Traditional SOA** 

Looser coupling

#### 1990s and earlier

Pre-SOA (monolithic) Tight coupling

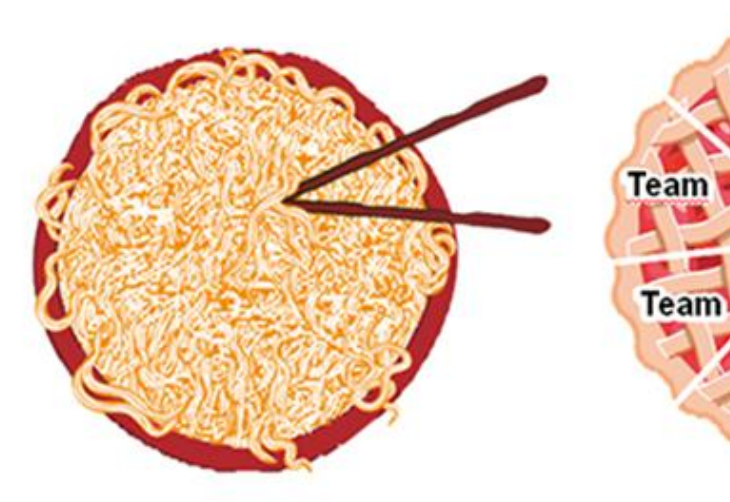

For a monolith to change, all must agree on each change. Each change has unanticipated effects requiring careful testing beforehand.

#### Elements in SOA are developed more autonomously but must be coordinated with others to fit into the overall design.

leam

Team

Team

2010s

**Microservices** Decoupled

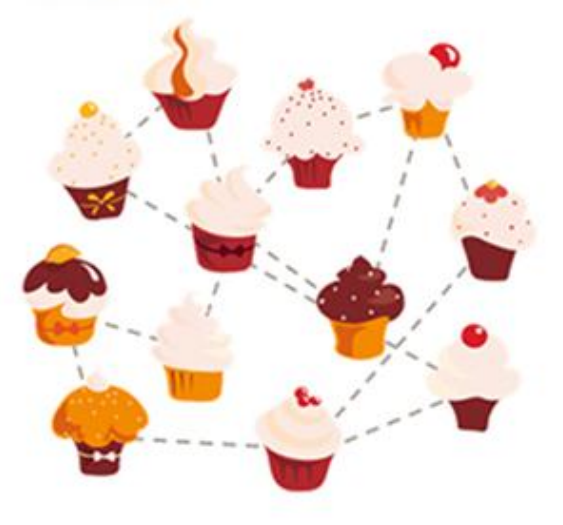

Developers can create and activate new microservices without prior coordination with others. Their adherence to MSA principles makes continuous delivery of now or modified canvices possible

# Microservices vs. Monolith

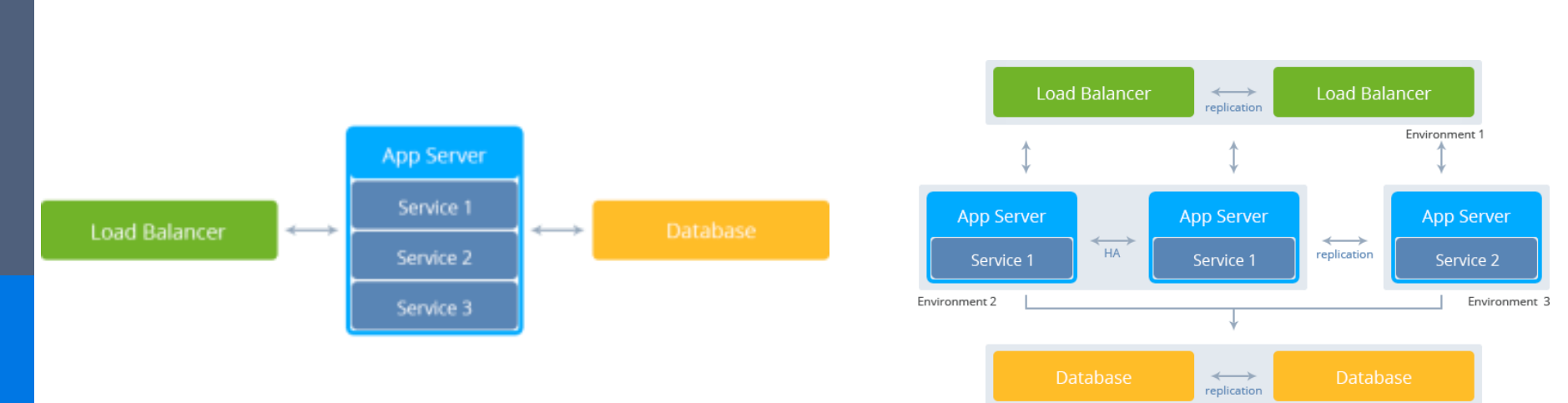

Environment 4

# Container orchestrator

### **Amazon EC2 Container Service**

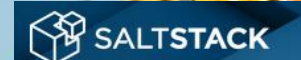

*D*tutum

**O TECTONIC** by CoreOS

CoreOS Stack + Kubernetes

The Best Platform for Linux Containers

IBM and SaltStack for Docker App Container Orchestration and Networking at Scale

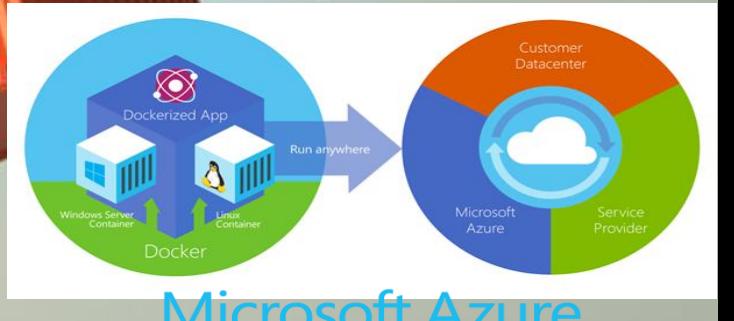

 $\rm Cr$ 

bernetes

# Containers might be a real salvation for the developers

# But this is not so simple

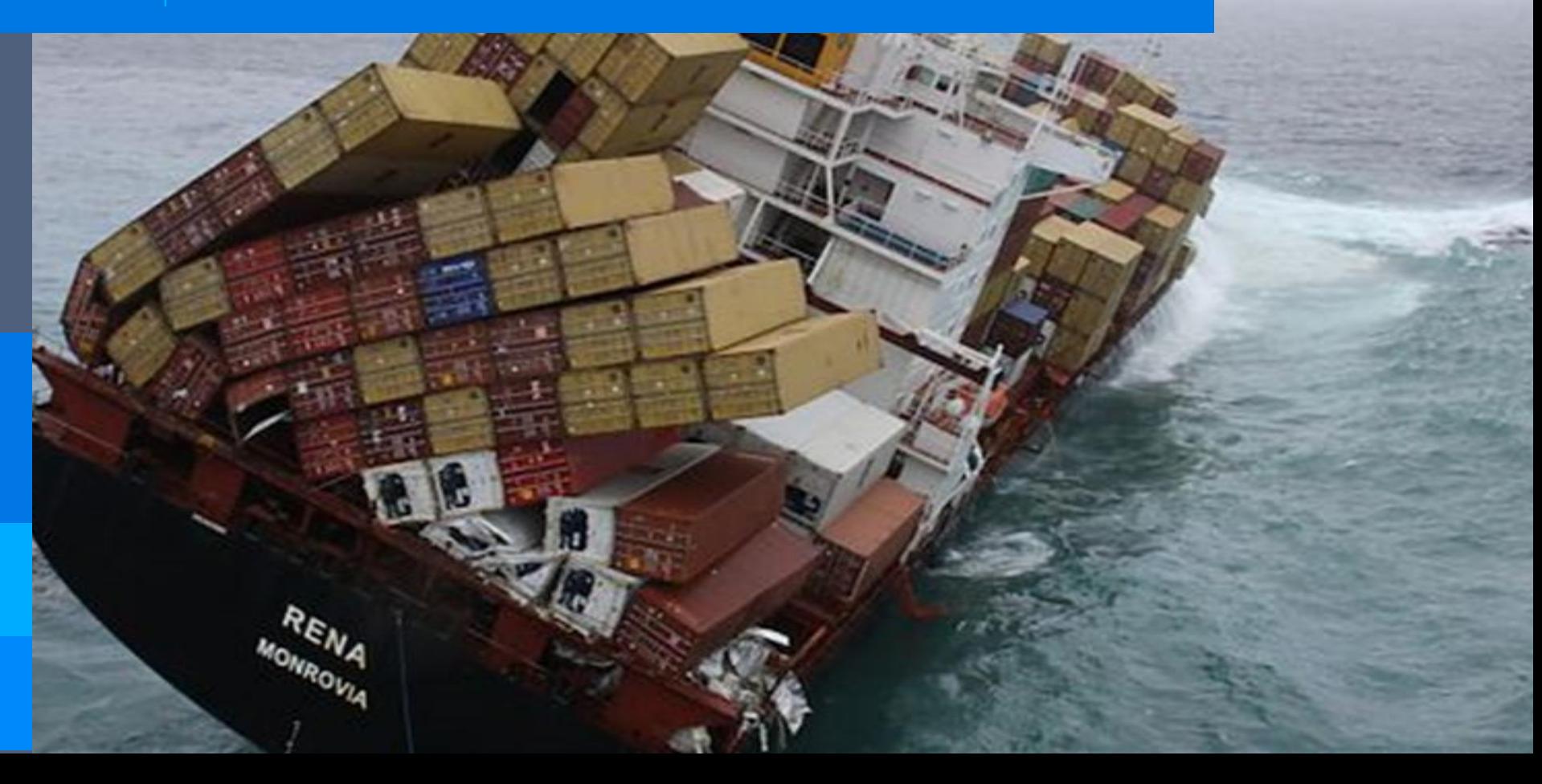

# Yet now to simple

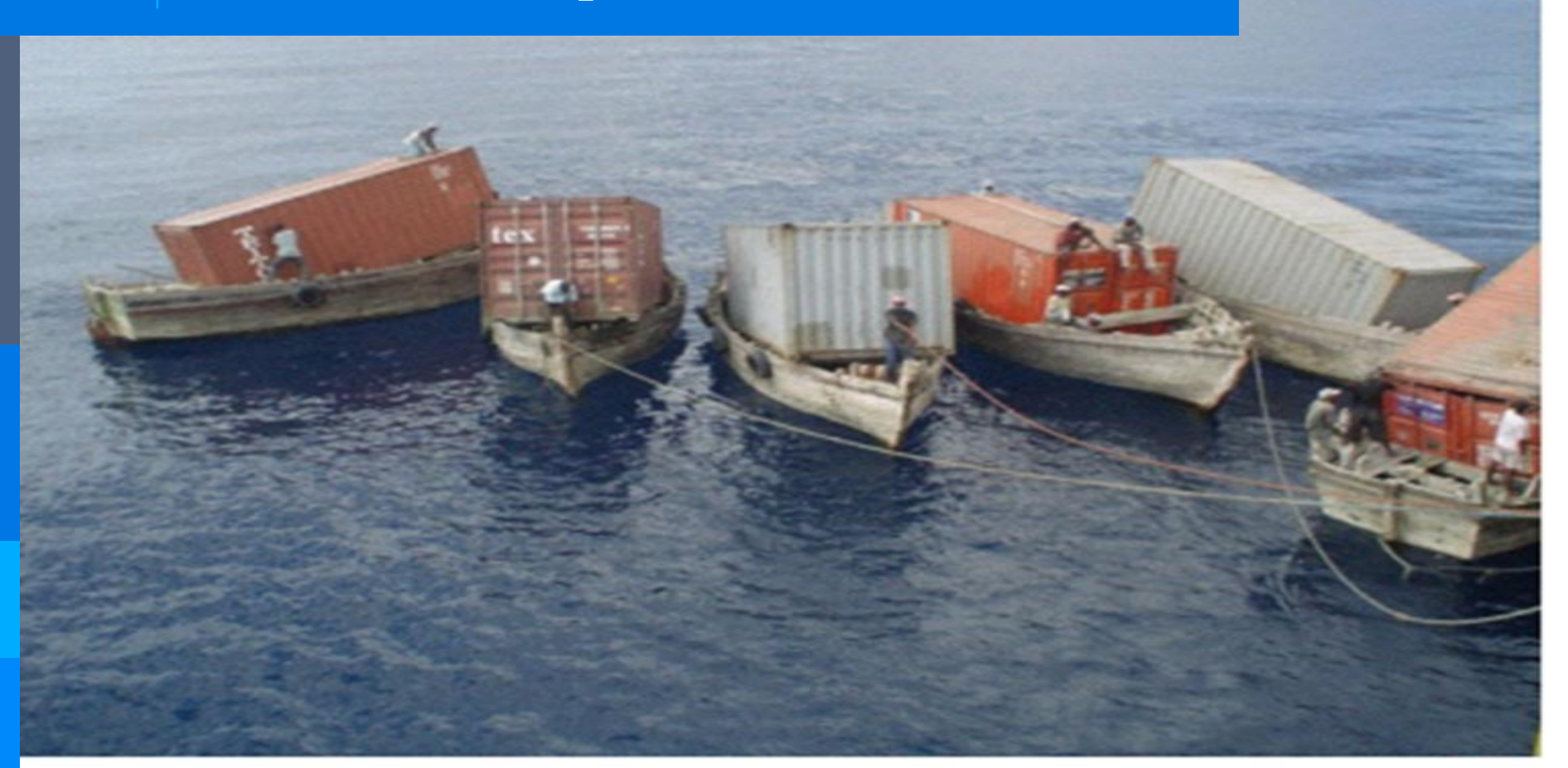

# How would you build 1000 Node application being not able to login to its admin panel at all?

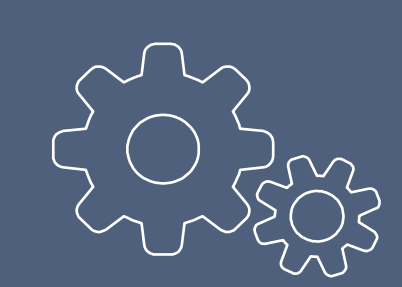

# Kubernetes

# Kubernetes ideology

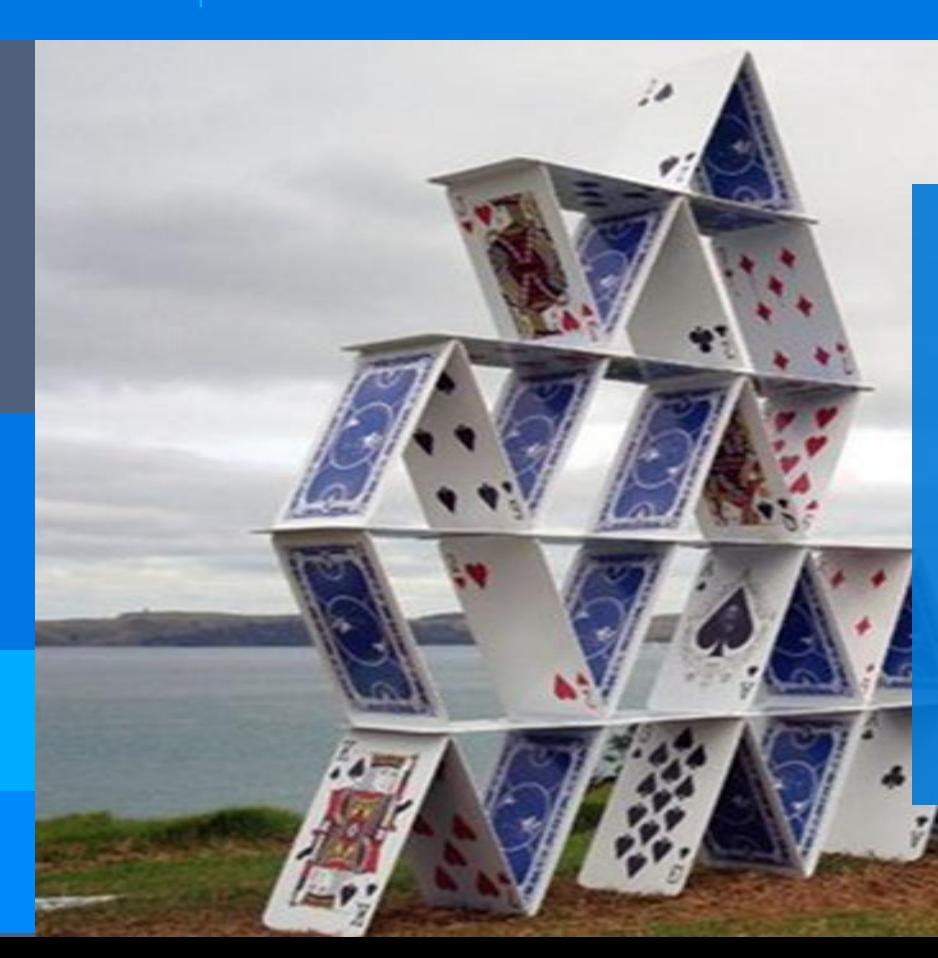

# Any component can fail at any moment:

- **Server**
- Hard Drive
- Network
- VM
- Container
- **Application**

### What opportunities Kubernetes gives to you?

- 1. You can declaratively describe the application configuration(YAML)
- 2. Each group of components (Pod) can be named by (Label)
- 3. You describe how groups of components have to be duplicated, for example a service should be running in 5 copies
- 4. Kubernetes deploys specified configuration on the available infrastructure (Nodes)
- 5. Kubernetes ensures that the current configuration of the application is always consistent with the reference
- 6. There are built-in health checks, on the basis of assessment of applications health and replacement of corrupted Pod with new one
- 7. As a result, your application always has needed amount of running instances

# Kubernetes architecture

- 1. Master Orchestrator
- 2. Nodes Servers, used for users' workloads

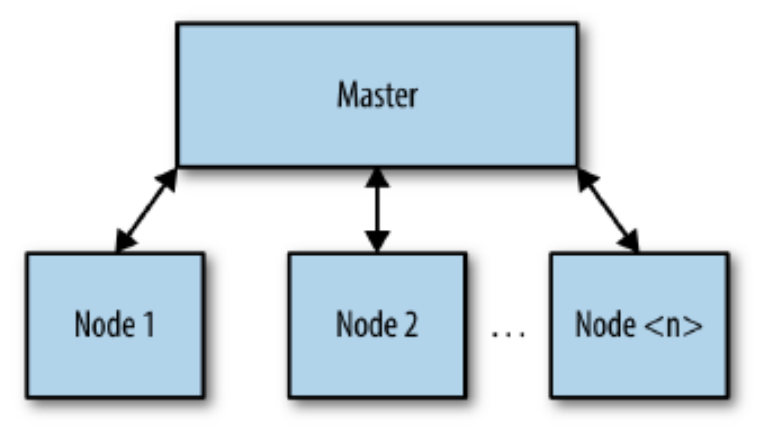

# Kubernetes architecture

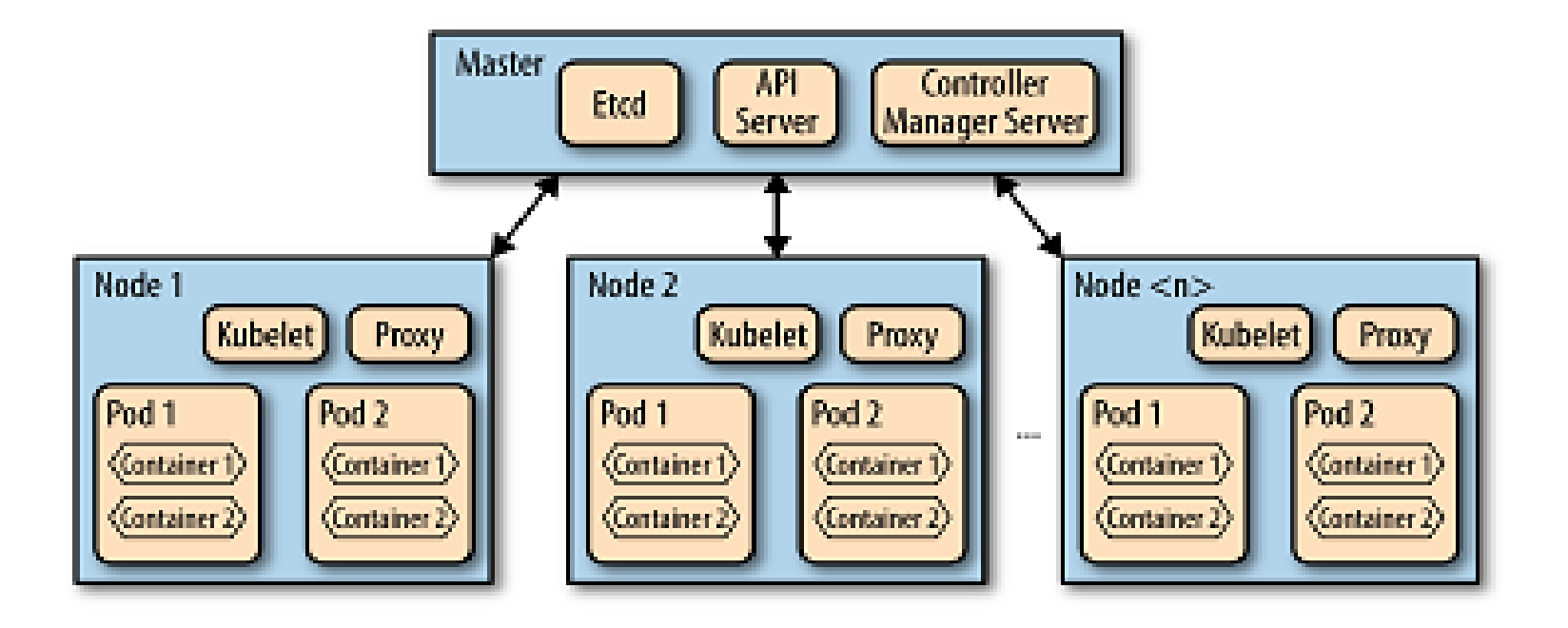

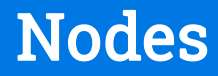

- 1. Each node consists of a set of Pods
- 2. Each Pod consists of a set of linked containers.
- 3. Pod is a scaling unit in Kubernetes instead of the container
- 4. Kubernetes includes built-in algorithms for Anti-affinity

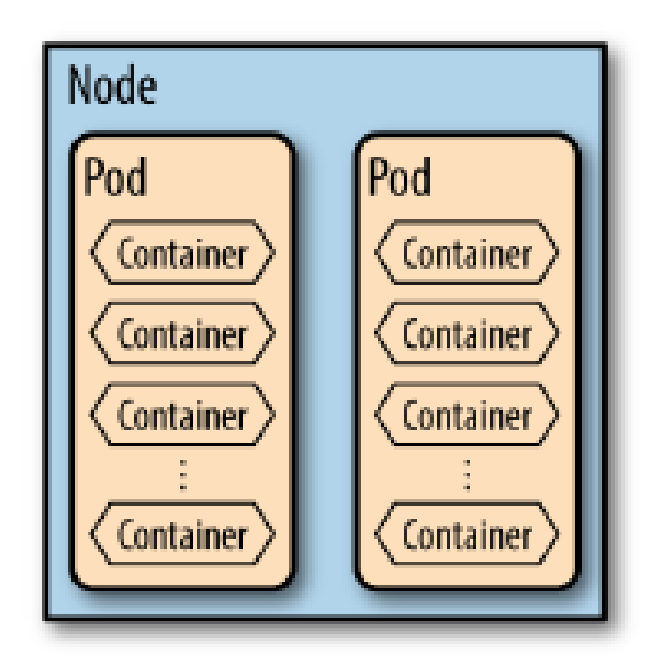

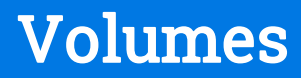

- 1. Empty Dir
- 2. NFS
- 3. GCEPersistentDisk
- 4. awsElasticBlockStore
- 5. Glusterfs
- 6. Iscsi
- 7. Rbd
- 8. Secrets

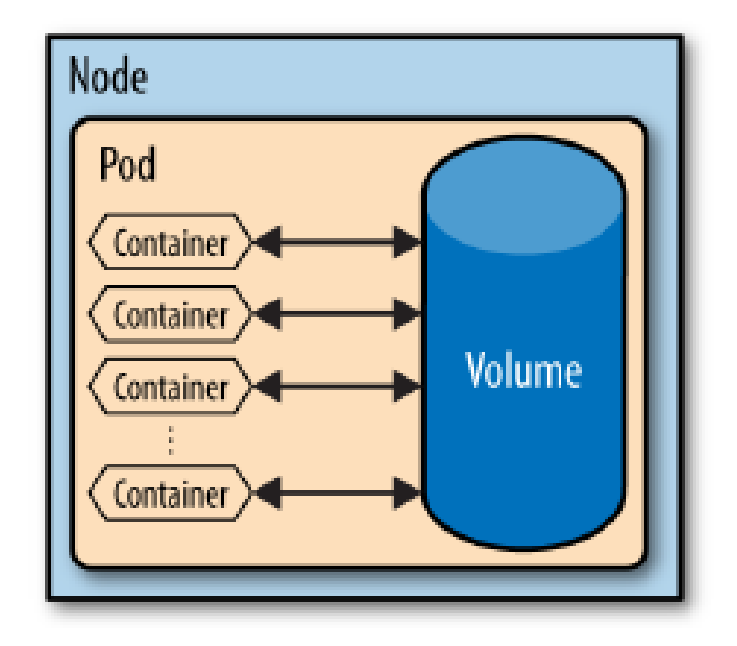

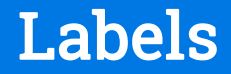

- 1. Your configuration layout. KEY/VALUE
- 2. "labels": {

}

"tier": "frontend" "application.awesome-game/environment": "production"

A **label** is basically an arbitrary tag that can be placed on the above work units to mark them as a part of a group.

# Label selector

### 1. Query mechanism to Labels

- 2. tier != frontend, game = super-shooter-2
- 3. environment in (production, qa) tier notin (frontend, backend) partition

# Replication controller

- 1. Copies of single Pod are called "the replicas"
- 2. Replication Controller monitors the keeping of the needed level of the Pod replication
- 3. Replication Controller provides automatic failover
- 4. RP allows label changing for specified Pod thus eliminating it from replicating or implementing ZDT Rolling Updates
- 5. Scaling of the application may be done only manually via shift for a specific number of specific Pod replicas

# **Services**

- 1. Reverse-proxy
- 2. Services have external IP
- 3. Simple Round-Robin balancing

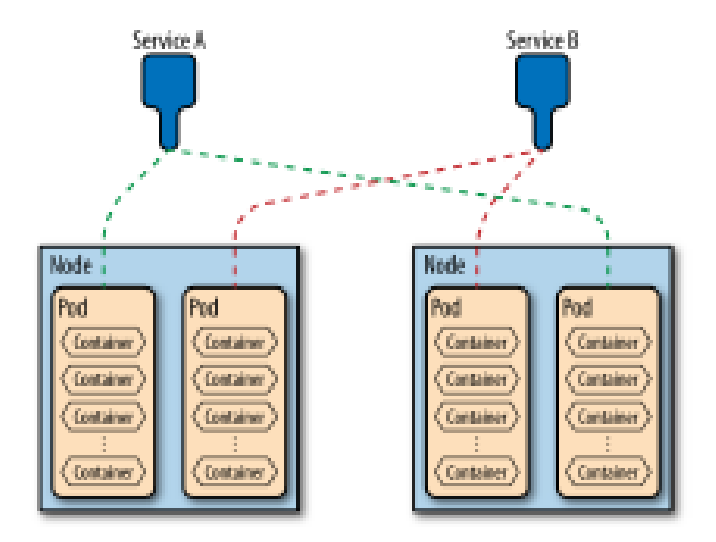

An endpoint that provides load balancing across a replicated group of pods

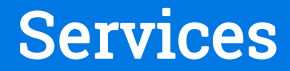

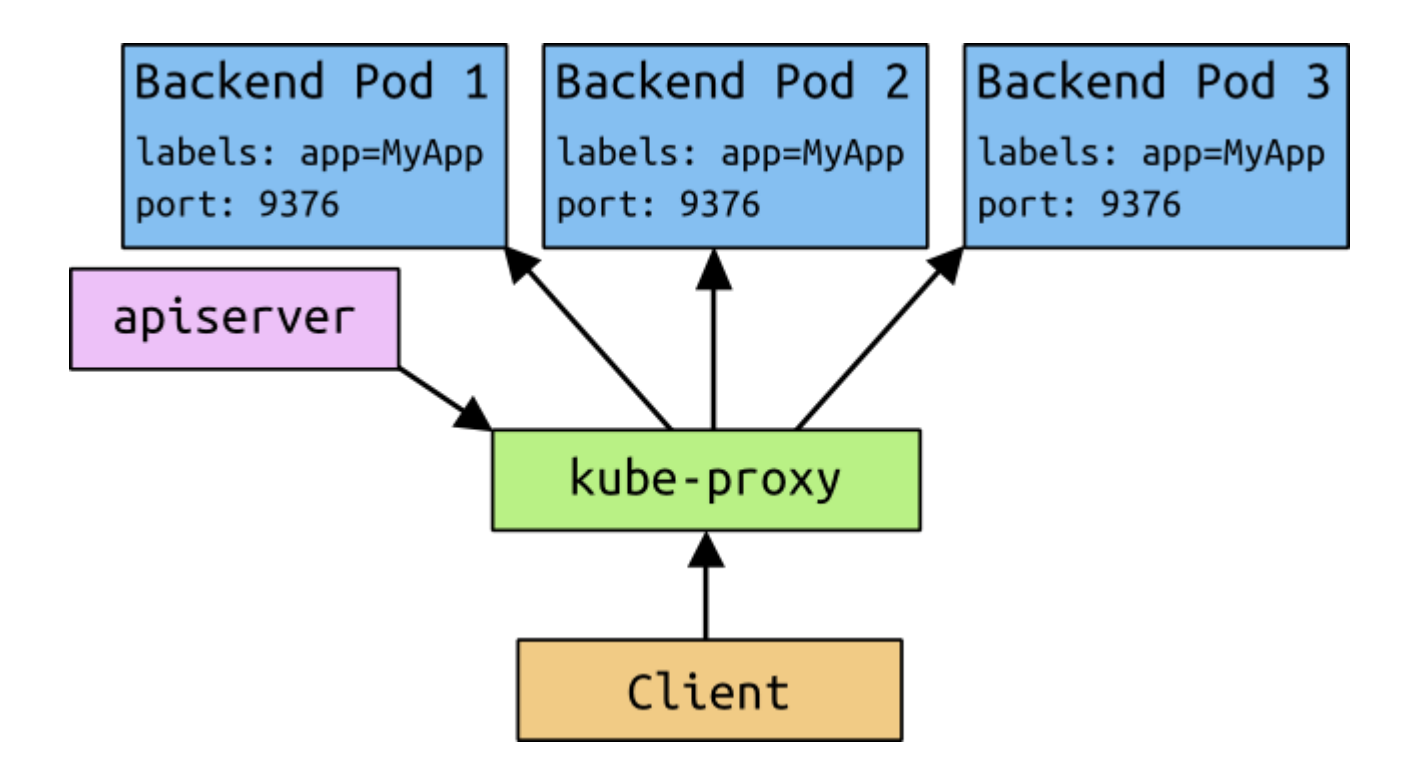

# Service discovery

- Pod environment variables appear on Node
- Cluster DNS- Special Pod type
	- **Etcd Configuration storage**
	- SkyDns DNS-server reads data from Etcd
	- Kube2sky –pushes the latest information from Kubernetes Master to Etcd

In a microservices application, the set of running service instances changes dynamically. Instances have dynamically assigned network locations. Consequently, in order for a client to make a request to a service it must use a service-discovery mechanism.

**Good Reading - https://www.nginx.com/blog/service-discovery-in-amicroservices-architecture/**

# Health checks

- TCP Socket
- HTTP GET
- Container Exec

livenessProbe: enabled: true type: http initialDelaySeconds: 30 httpGet: path: /\_status/healthz port: 8080

# System Dashboards

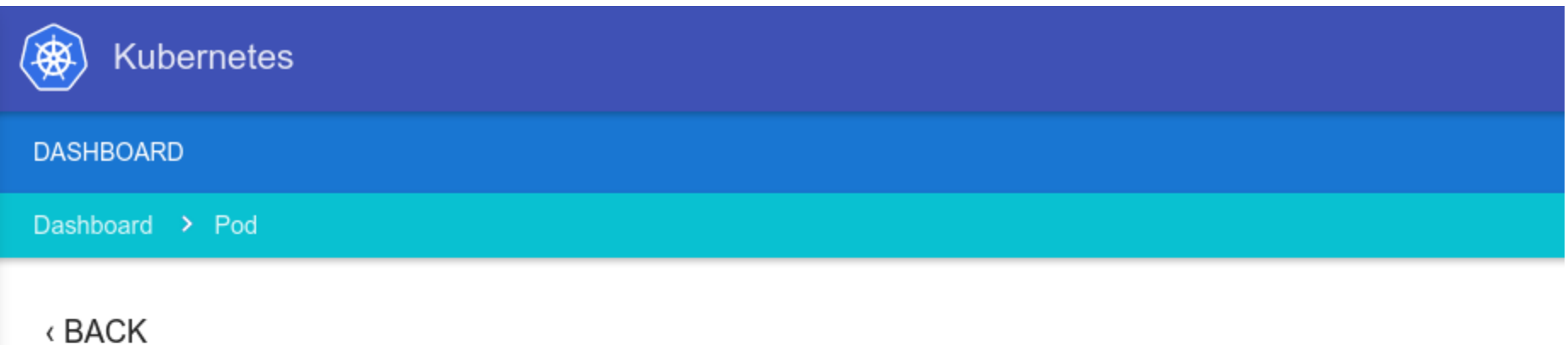

#### Name: elasticsearch-logging-v1-8hwl8

**Status** Running on

Created Jul 1, 2015 3:33:36 PM

Host Networking /10.240.239.235

Pod Networking 10.244.0.9 es-port: 9200, es-transport-port: 9300

Labels k8s-app: elasticsearch-logging

# How to deploy?

- Local (Docker-based)
- Vagrant
- Local (No VM)
- Hosted Solution:
	- Google Container Engine
	- AWS
	- Azure
	- Mesosphere
	- OpenStack Magnum/Murano

# Kubernetes advantages

- 1. Kubernetes ensures that your application will always have the required number of running instances
- 2. Perfect for Rolling updates
- 3. Not so good for Stateful applications
- 4. There are some issues with the application auto scalability

# Kubernetes limitations

- 1. Complicated manual cluster deployment
- 2. Complicated automatic horizontal scaling set up
- 3. Most of the actions have to be performed in CLI
- 4. Orchestration logic is hidden deep in the Kubernetes
- 5. Container is not a control unit

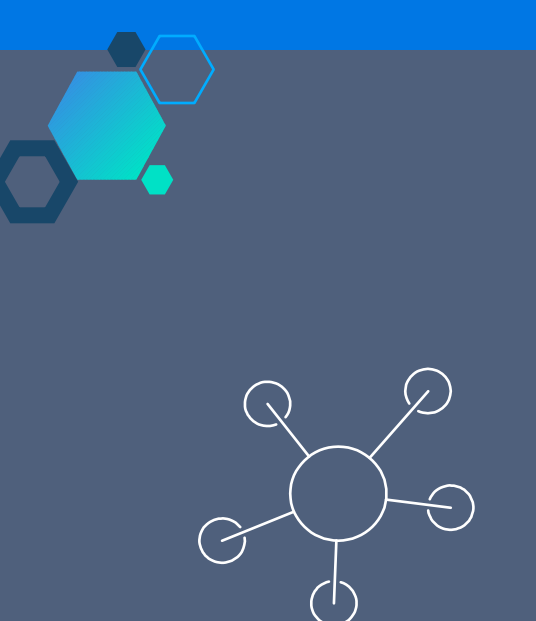

# Docker Swarm

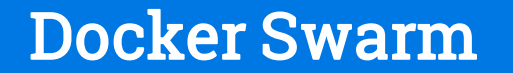

# Architecture Diagram

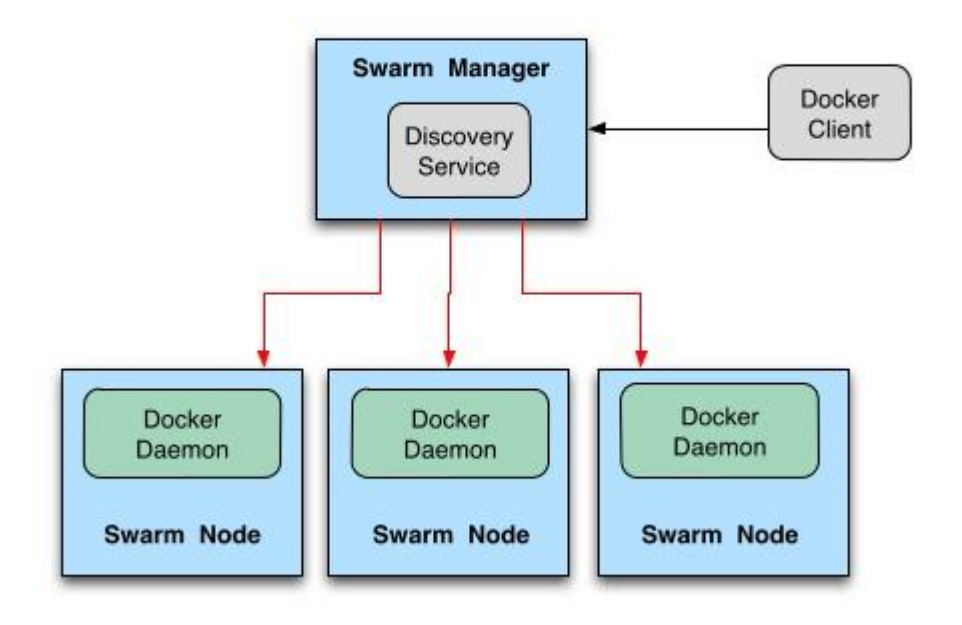

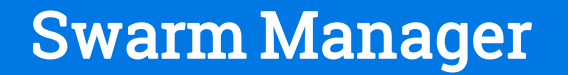

- Manages the Nodes in the cluster
- Uses Docker APls to communicate with Docker Daemon on each node
- May be clustered

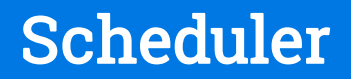

- Provides containers placing on the Nodes
- Pluggable architecture Bring your own scheduler
- Each Scheduler contains of:
	- Placement strategy
	- Filter list

# Scheduler – Bin Packaging

### **Bin packing**

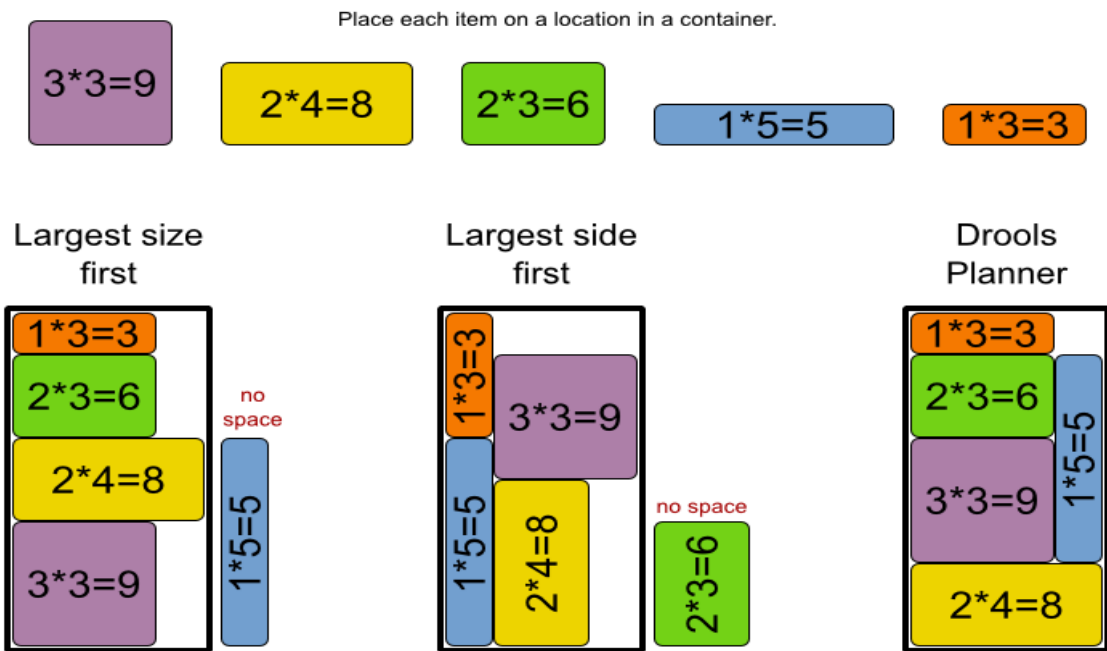

# Scheduler - strategies

- Bin Packaging
	- Archive Nodes as compact as possible
- Spread
	- Distributes Nodes evenly
- Random
	- Only for debugging as a rule

# Scheduler - Filters

- Affinity Filter
- Constraint Filter
- Health Filter selects only healthy Nodes
- Port Filter

# Constraint Filter

- 1. Each Docker-host may have various list of tags
	- OS, Storage (ssd, disk), kernel, env
- 2. You may choose host by selecting criteria of tags
	- storage=ssd
	- region=us-east
	- environment=production
- Standard tags:
	- node ID or node Name (using key "node")
	- storagedriver
	- executiondriver
	- kernelversion
	- operatingsystem

# Affinity filters

# 1. Affinity and anti-affinity rules

- Locate db with nginx
- Locate db with selected image
- Don't locate container if label==frontend
- 2. Restrictions may be strict and soft

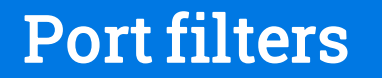

1. Place the container only if certain public port is free on the Node . For instance 80 or 443

# Dependency if filters

- 1. You can apply dependency on the existing containers
- 2. Shared volumes
	- 1. Links
	- 2. Shared network stacks

# Resource Management

- **RAM**
	- docker run -m 1g
- **CPU**
	- docker run -c 1
- **Ports**
	- docker run -p 80:80

# Service Discovery

- Token Based
- etcd based
- Zookeeper based
- Consul Based
- File Based
- Bring your own?

# High Availability

### • Multiple Swarm Managers

- Similar to Master-Master replication
- Chooses new Master If Master Manager goes offline
- Works only with
- Consul
- Etcd
- Zookeeper
- For the correct selection of a new Master consensus is required

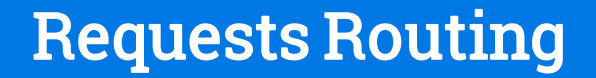

- There are no standard patterns
- DIY

# How to deploy?

- Manually with Docker
- Docker machine
- OpenStack Magnum

# Swarm Advantages

- 1. Allows you to describe your application lifecycle in details
- 2. Easy to manage extensibility in affinity & anti-affinity part instead of Kubernetes
- 3. Default Docker orchestrator

# Swarm limitations

- 1. Complicated manual cluster deployment
- 2. Complicated automatic horizontal scaling set up
- 3. All the actions have to be performed in CLI
- 4. There is no functionality that allows application deployment declarative description.
- 5. No support of health-checks
- 6. No automatic rescheduling of inactive Nodes
- 7. Relatively fresh release with some issues